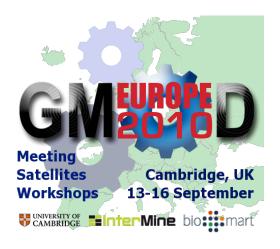

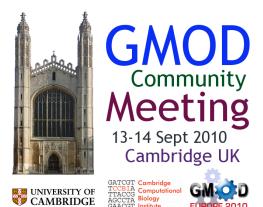

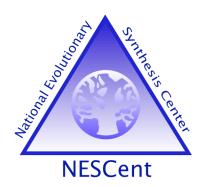

## Help Desk Update

Dave Clements
GMOD Help Desk
US National Evolutionary Synthesis Center (NESCent)
clements@nescent.org

September 2010 GMOD Meeting 13-45 September 2010

Help Desk

**Events** 

Grant Proposal / GBrowse → JBrowse

**New Stuff** 

Interesting Documents

GMOD on the Web

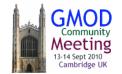

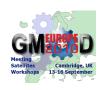

#### Mailing List Archive(s): GMOD @ Nabble

#### Unified search - no matter where list is hosted

All active lists

SF.net search < good

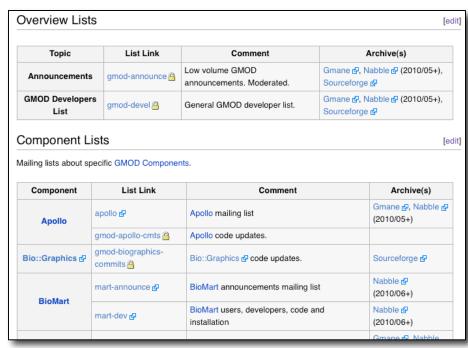

http://gmod.org/wiki/GMOD\_Mailing\_Lists

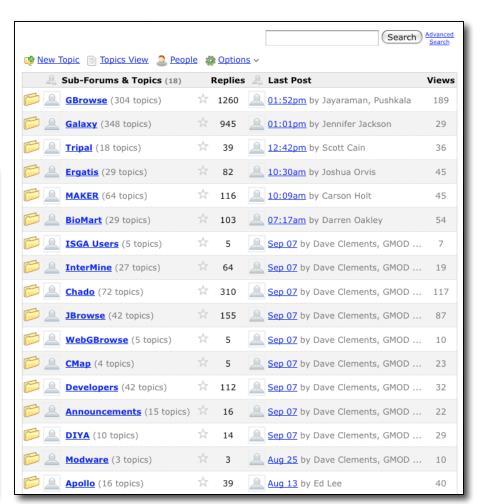

http://gmod.827538.n3.nabble.com/

#### Software Membership Requirements

- Codified in Feb 2010, following Jan 2010 meeting
- Version 1 Requirements:
  - Meets a common need
  - Useful over time
  - Configurable and Extensible
  - Open source license for all users
  - Interoperable with existing GMOD components
  - Commitment of support
- Want to add:
  - Support mailing list that is publicly archived
  - Publicly accessible code repository
- Thoughts, changes?

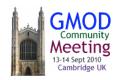

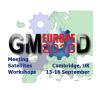

#### **Promotion**

- Why?
  - Increased visibility
    - → Increased adoption
      - → More projects contributing back
  - Increased adoption & development → funding
- How?
  - Cite GMOD, GMOD Components
  - Powered by GMOD icons
  - Speakers at your event
  - Graphics & slides for your presentations, posters
  - Presentation and event promotion
  - Brochures (GMOD project, events)
  - Bling!

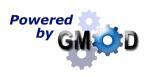

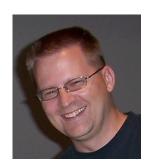

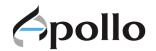

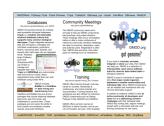

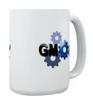

### **GMOD Logo Program**

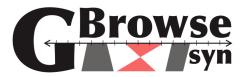

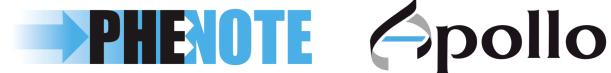

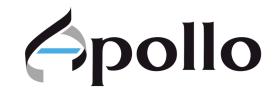

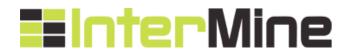

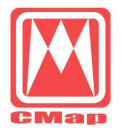

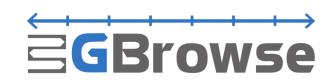

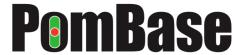

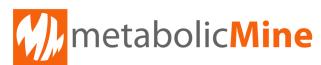

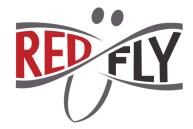

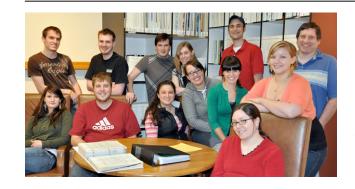

Logos by John Aikman's Spring 2010 Advanced Design class @ Linn-Benton Community College, Albany, Oregon, United States

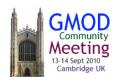

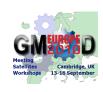

## 2010 GMOD Community Survey is Coming

- 2008
  - Covered components and project wide topics
- 2009
  - Focused on genome and comparative genomics browsing
- 2010
  - Will cover components and project wide topics
  - Use it to produce a GMOD Project publication.
  - Suggestions for general topics to cover?
  - Free bling to random survey takers!

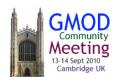

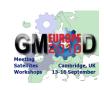

Help Desk

**Events** 

Grant Proposal / GBrowse → JBrowse

**New Stuff** 

Interesting Documents

GMOD on the Web

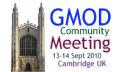

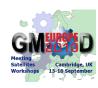

#### Satellites

- Birds of a Feather
- Wednesday, 9:30am, Part II Room
- Can still sign up!
- Topics:
  - Post Reference Genome Tools
  - You've got two days to come up with other topics
  - Rare opportunity to meet with others facing similar issues

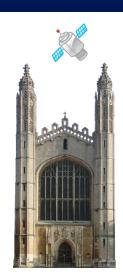

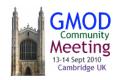

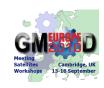

#### Summer Schools

- 2010: 4th school, 3rd year
  - In May @ NESCent, North Carolina, US
  - 62 applicants for 25 slots
- 2011
  - During Summer @ NESCent
  - Will charge tuition; seeking sponsors
- Summer school sessions become online tutorials:
  - Starting and ending VMware images
  - Step by step instructions
  - Example datasets
  - Apollo, Artemis-Chado Integration,
     BioMart, Chado, CMap, Galaxy,
    - GBrowse, GBrowse\_syn, JBrowse, MAKER, Tripal

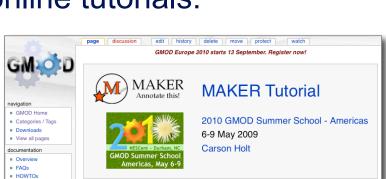

NESCent ~ Durham, NC

**GMOD Summer School** 

Americas, May 6-9

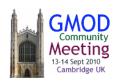

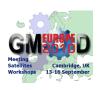

## **Upcoming Events of Note**

- Biocuration 2010
  - October, Tokyo, Japan
- Pathway Tools Workshop
  - October, Menlo Park, California, US
- GMOD Evo Hackathon
  - November, Durham, North Carolina, US
- Computational and Comparative Genomics
  - November, Cold Spring Harbor, New York, US
- Plant and Animal Genome
  - January, San Diego, California, US
- Workshop on Molecular Evolution
  - January, Cesky Krumlov, Czech Republic
- Galaxy Developers Conference
  - 2011, Europe

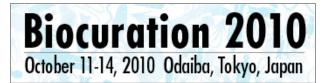

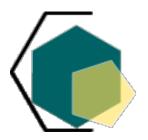

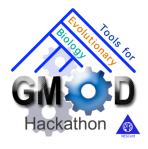

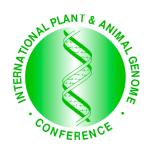

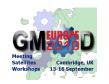

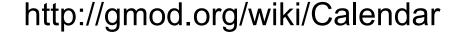

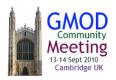

Help Desk

**Events** 

Grant Proposal / GBrowse → JBrowse

**New Stuff** 

Interesting Documents
GMOD on the Web

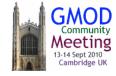

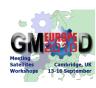

### **Grant Proposal**

- Enhancing the GMOD Suite of Genome Annotation and Visualization Tools
  - JBrowse, GBrowse → JBrowse, Help Desk
  - Submitted Summer 2010
  - If approved, will start early 2011
- Help Desk
  - JBrowse, GBrowse → JBrowse, NGS data, transcriptomics, developmental atlases, population genomic and natural diversity data, workflow and pipeline tools for processing large data sets, and software interoperability
  - Continue with documentation, user support, gmod.org, training, (longer) summer schools, outreach, annual survey

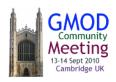

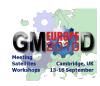

#### JBrowse Development

#### 1.1 just released

- Scalability: very large data sets, including NGS reads, human EST/SNP tracks
- Extensibility: custom tracks
- Backward incompatible JSON format

# JBrowse 1.1 custom tracks e.g., base-pairing interactions of RNA secondary structure

3.000 3.500

mahoney 0 822

#### 1.2 Release (December 2010)

 improved NGS display (paired-end reads, possibly readto-genome alignments)

Available Tracks:

Genes

Xdecoder

Xdecoderm

Posterior pp,

(Drag -> to view)

slightly wrong

coordinates (RNAdecoder) 1.000

Shape Reactivity

SHAPEstructure

Xdecoder structure

2,000

- reduced memory usage for NGS
- minor UI enhancements including y-axis labels for wiggle tracks

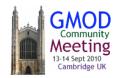

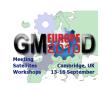

## JBrowse Grant Proposal

- GBrowse → JBrowse
  - JBrowse concepts have proven themselves
  - Scalable to coming data set sizes
  - GBrowse development will wind down during the grant.
- New Features:
  - JBrowse ecosystem on par with what GBrowse has
  - DAS and web services support
  - Scalability and NGS
  - Large numbers of tracks
  - Community annotation (upload/publish, tagging, comment, ...)
  - Mobile device support?
- GBrowse → JBrowse Migration Support
  - Migration Scripts: Config files, data (data is easy)
  - Simultaneous GBrowse and JBrowse support
  - JBrowse running on top of GBrowse config and data

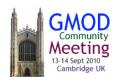

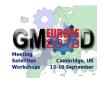

Help Desk

**Events** 

Grant Proposal / GBrowse → JBrowse

**New Stuff** 

Interesting Documents
GMOD on the Web

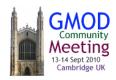

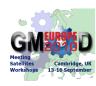

#### **New Components**

- ISGA: Chris Hemmerich et al. at Indiana U.
  - Bioinformatics pipeline service software built on Ergatis
  - Newest GMOD component
- WebGBrowse: Ram Podicheti et al. at Indiana U
  - Hosted GBrowse and GUI for GBrowse configuration
  - Nominated and approved, almost in.
- SOBA: Ginger Fan et al. U of Utah
  - GFF3 file analysis and reporting
  - Tabular and graphical reports
  - Nominated and approved, code being refactored
- GMOD-DBSF, genes4all, ...: Alexie Papanicolaou at CSIRO
  - Drupal based toolkit for building organism web sites
  - Submitted for publication; not yet nominated

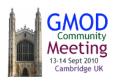

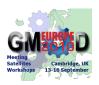

Help Desk

**Events** 

Grant Proposal / GBrowse → JBrowse

**New Stuff** 

Interesting Documents

GMOD on the Web

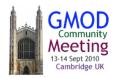

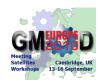

#### Some Interesting Documents

- How to load a Chado Database into BioMart
  - AO Keliet, J Amselem, S Derozie, and D Steinbach, all @ INRA URGI

**EURGI**bio: mart

- http://gmod.org/wiki/BioMart
- Choosing a genome browser for a Model Organism Database: surveying the Maize community

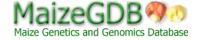

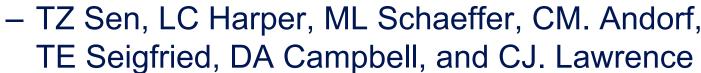

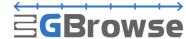

- How and why MaizeGDB picked GBrowse
- Appeared in *Database*,
   http://database.oxfordjournals.org/

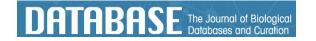

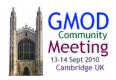

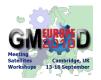

# Nature Methods Supplement on visualizing biological data, March 2010

- Visualizing biological data now and in the future
  - SI O'Donoghue, et al.
- Visualizing genomes: techniques and challenges
  - CB Nielsen, et al.
- Visualization of multiple alignments, phylogenies and gene family evolution
  - JB Proctor, et al.
- Visualization of image data from cells to organisms
  - T Walker, et al.
- Visualization of macromolecular structures
  - SI O'Donoghue, et al.
- Visualization of omics data for systems biology
  - N Gehlenborg, et al.

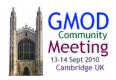

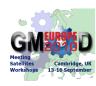

Help Desk

**Events** 

Grant Proposal / GBrowse → JBrowse

**New Stuff** 

Interesting Documents

GMOD on the Web

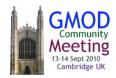

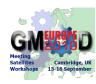

### **GMOD.org**

- Moving from CSHL to OICR
  - In Jan/Feb 2010 Real soon now
  - MediaWiki upgrade
  - Probably lots of new extensions
  - Maybe a modified skin
- Look into adding
  - User log section
  - Scrapbook for contributed code
  - Membership directory (TableEdit based)
  - Semi-automated publication listing/linking

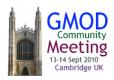

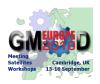

#### Should GMOD have a social presence?

# GMOD already has mailing lists, wiki, GMOD News (RSS), IRC

#### What should the goals be?

- Community building / forums?
- Social bookmarking?
  - ISB uses Connotea to bookmark biocuration, text mining, and semantic annotation papers
- Outreach?

#### Which tools?

Twitter, Facebook, Connotea,
 StumbleUpon, Technorati, ...

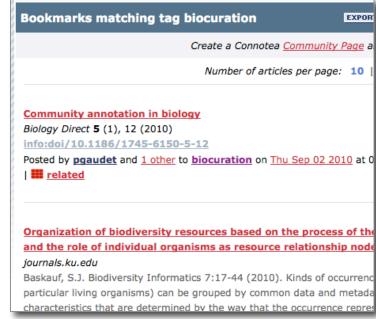

http://www.connotea.org/tag/biocuration

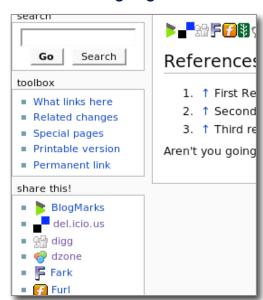

#### Textpresso Update

- Textpresso
  - Stand-alone tool for text analysis.
  - Hard to tightly interface with external website
  - Dated user interface
  - Nathan Liles of Jim Hu's group at Texas A&M is working with CalTech on these issues
- Textpresso developers also have plans for a community website and mailing list.

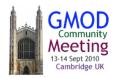

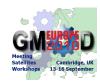

#### Odds and Ends

- Get a name tag at next break!
- Hang on to it.

- Upload your talk, or just send it to me:
  - clements@nescent.org

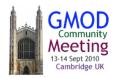

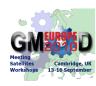

#### Acknowledgements

## Summer School Oregon NESCent TAMU GMOD Europe PAG LBCC Hackathon

Scott Cain
Carson Holt
Ed Lee
Danielle Wilson
Stephen Ficklin
Mitch Skinner
Ian Holmes
Phillips Lab
Gos Micklem
Shelley Lawson
Jason Swedlow

Sheldon McKay
Lincoln Stein
Jim Hu
Peter Van Buren
Daniel Renfro
Todd Vision
Nathan Liles
Maryann Martone
Brenley McIntosh
Cresko Lab
James Taylor
LBCC Adv. Design

Hilmar Lapp
Candace Brown
Jon Auman
Dan Blankenberg
Dave Matthews
Steve Heller
John Aikman
Robert Buels
Richard Smith
Nicole Washington
Suzi Lewis

. . .

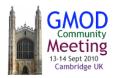

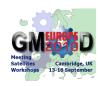

#### Thank You!

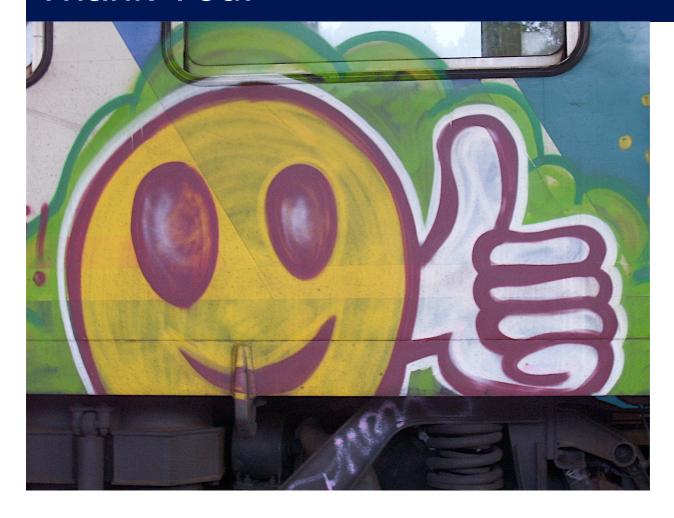

#### **Dave Clements**

GMOD Help Desk US National Evolutionary Synthesis Center (NESCent) clements@nescent.org

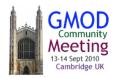

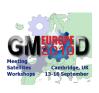